# МИНИСТЕРСТВО ОБРАЗОВАНИЯ И НАУКИ ХАБАРОВСКОГО КРАЯ КРАЕВОЕ ГОСУДАРСТВЕННОЕ БЮДЖЕТНОЕ ПРОФЕССИОНАЛЬНОЕ ОБРАЗОВАТЕЛЬНОЕ УЧРЕЖДЕНИЕ «ХАБАРОВСКИЙ ТЕХНИКУМ ТЕХНОСФЕРНОЙ БЕЗОПАСНОСТИ И ПРОМЫШЛЕННЫХ ТЕХНОЛОГИЙ»

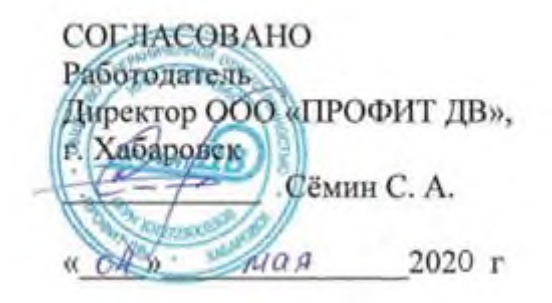

# **РАБОЧАЯ ПРОГРАММА**

# **ПРОФЕССИОНАЛЬНОГО МОДУЛЯ**

**ПМ.04 Освоение одной или нескольких профессий рабочих, должностей служащих («Оператор электронно-вычислительных и вычислительных машин)**

для специальности

**10.02.05 Обеспечение информационной безопасности автоматизированных**

**систем**

базовой подготовки

г. Хабаровск

2020

Рабочая программа профессионального модуля составлена на основе Федерального образовательного стандарта по специальности среднего профессионального образования 10.02.05 Обеспечение информационной безопасности автоматизированных систем

### **Организация-разработчик:** КГБ ПОУ ХТТБПТ

**Разработчики:** Соцков Михаил Юрьевич, преподаватель краевого государственного бюджетного профессионального образовательного учреждения «Хабаровский техникум техносферной безопасности и промышленных технологий».

Рассмотрено и одобрено на заседании

ПЦК Информатики и вычислительной техники

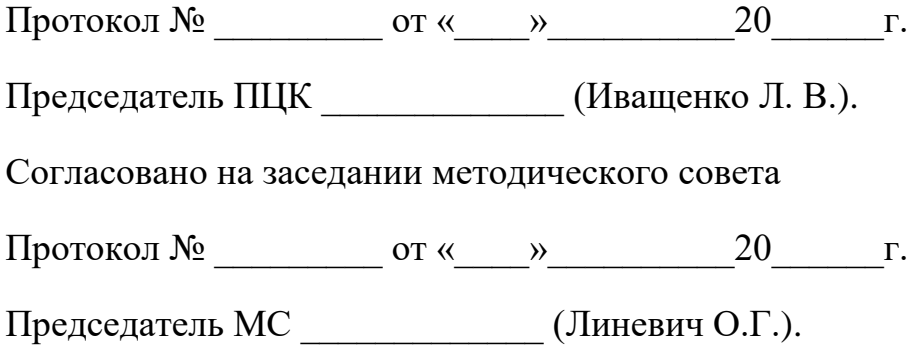

### **СОДЕРЖАНИЕ**

1. ПАСПОРТ ПРОГРАММЫ ПРОФЕССИОНАЛЬНОГО МОДУЛЯ……………. 2. РЕЗУЛЬТАТЫ ОСВОЕНИЯ ПРОФЕССИОНАЛЬНОГО МОДУЛЯ………….. 3. СТРУКТУРА И СОДЕРЖАНИЕ ПРОФЕССИОНАЛЬНОГО МОДУЛЯ…….. 4 УСЛОВИЯ РЕАЛИЗАЦИИ ПРОГРАММЫ ПРОФЕССИОНАЛЬНОГО МОДУЛЯ………………………………………………………………………………….. 5. КОНТРОЛЬ И ОЦЕНКА РЕЗУЛЬТАТОВ ОСВОЕНИЯ ПРОФЕССИОНАЛЬНОГО МОДУЛЯ (ВИДА ПРОФЕССИОНАЛЬНОЙ ДЕЯТЕЛЬНОСТИ) *………………………………………………………………………*

# **1. ПАСПОРТ РАБОЧЕЙ ПРОГРАММЫ ПРОФЕССИОНАЛЬНОГО МОДУЛЯ**

ПМ.04 Освоение одной или нескольких профессий рабочих, должностей служащих («Оператор электронно-вычислительных и вычислительных машин)

### **1.1. Область применения программы**

Рабочая программа профессионального модуля (далее рабочая программа) – является частью программы подготовки специалистов среднего звена в соответствии с ФГОС по специальности СПО

### **10.02.05 Обеспечение информационной безопасности автоматизированных систем**

Перечень общих компетенций

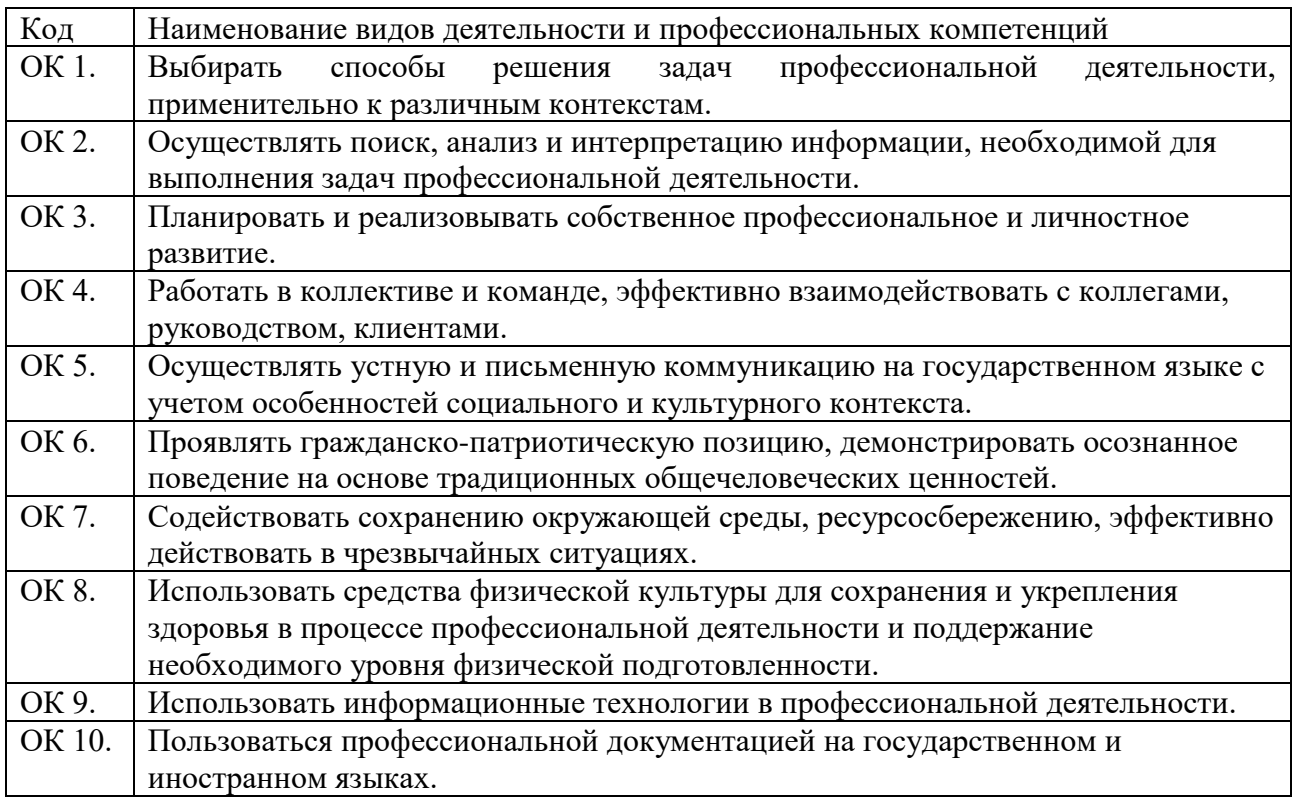

Перечень профессиональных компетенций

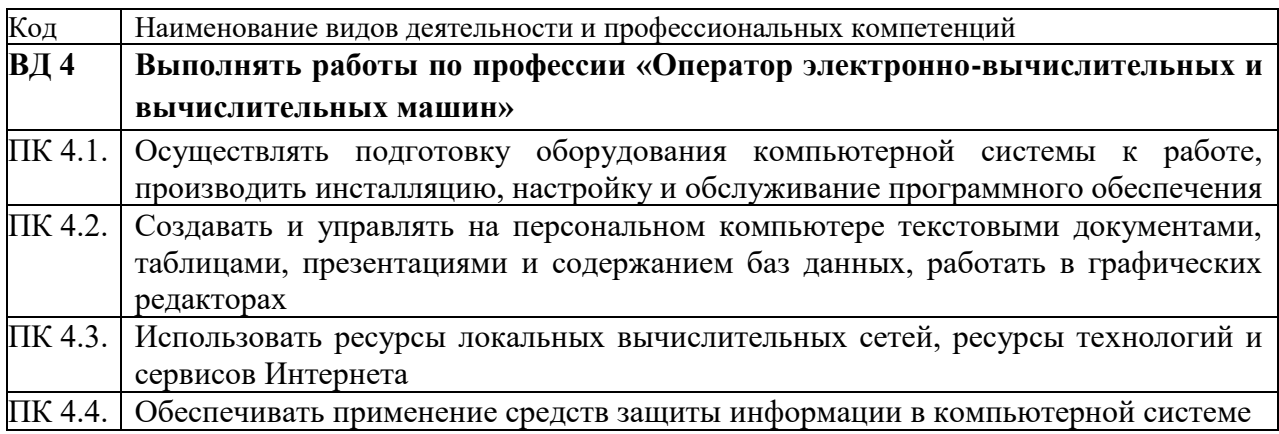

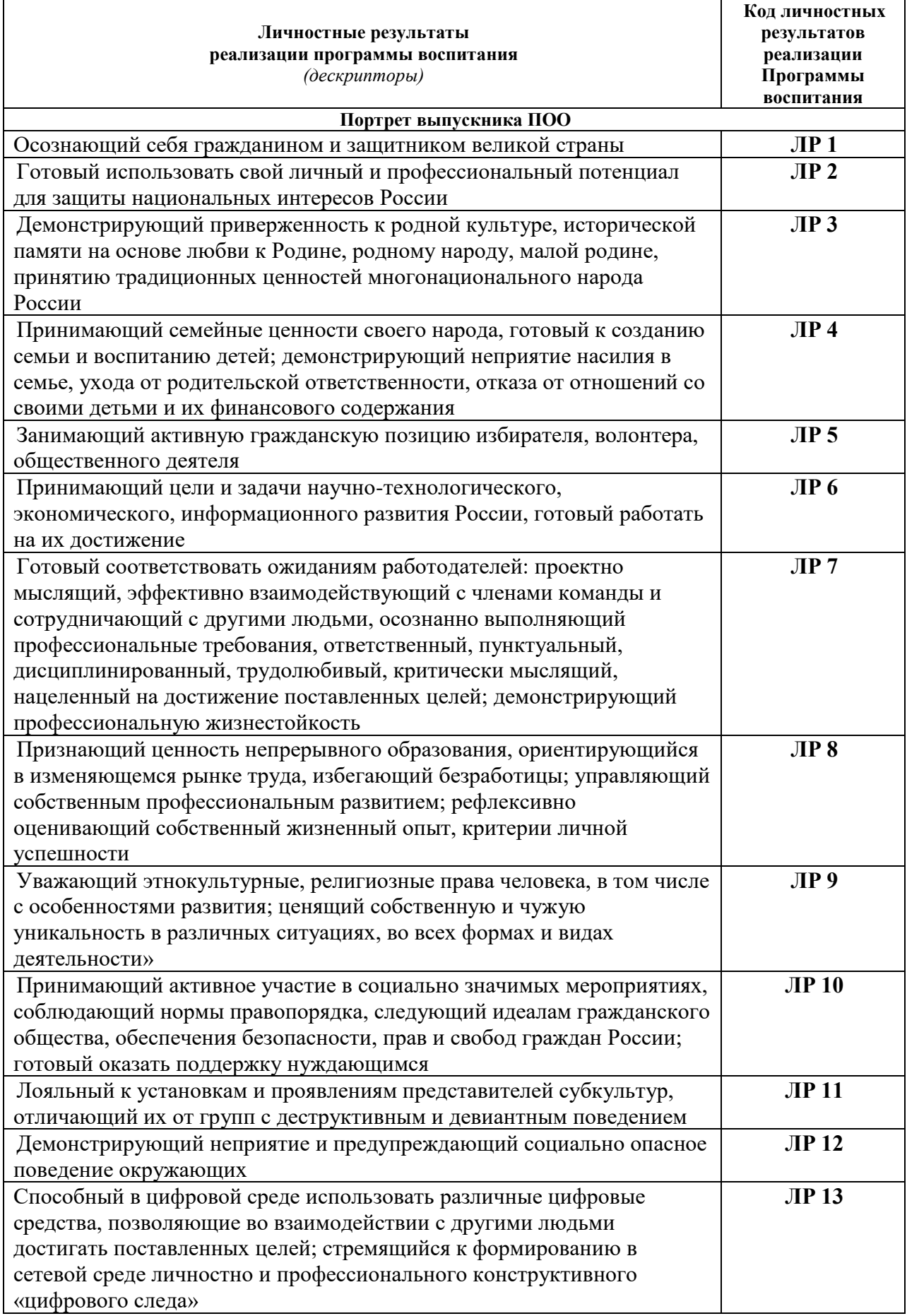

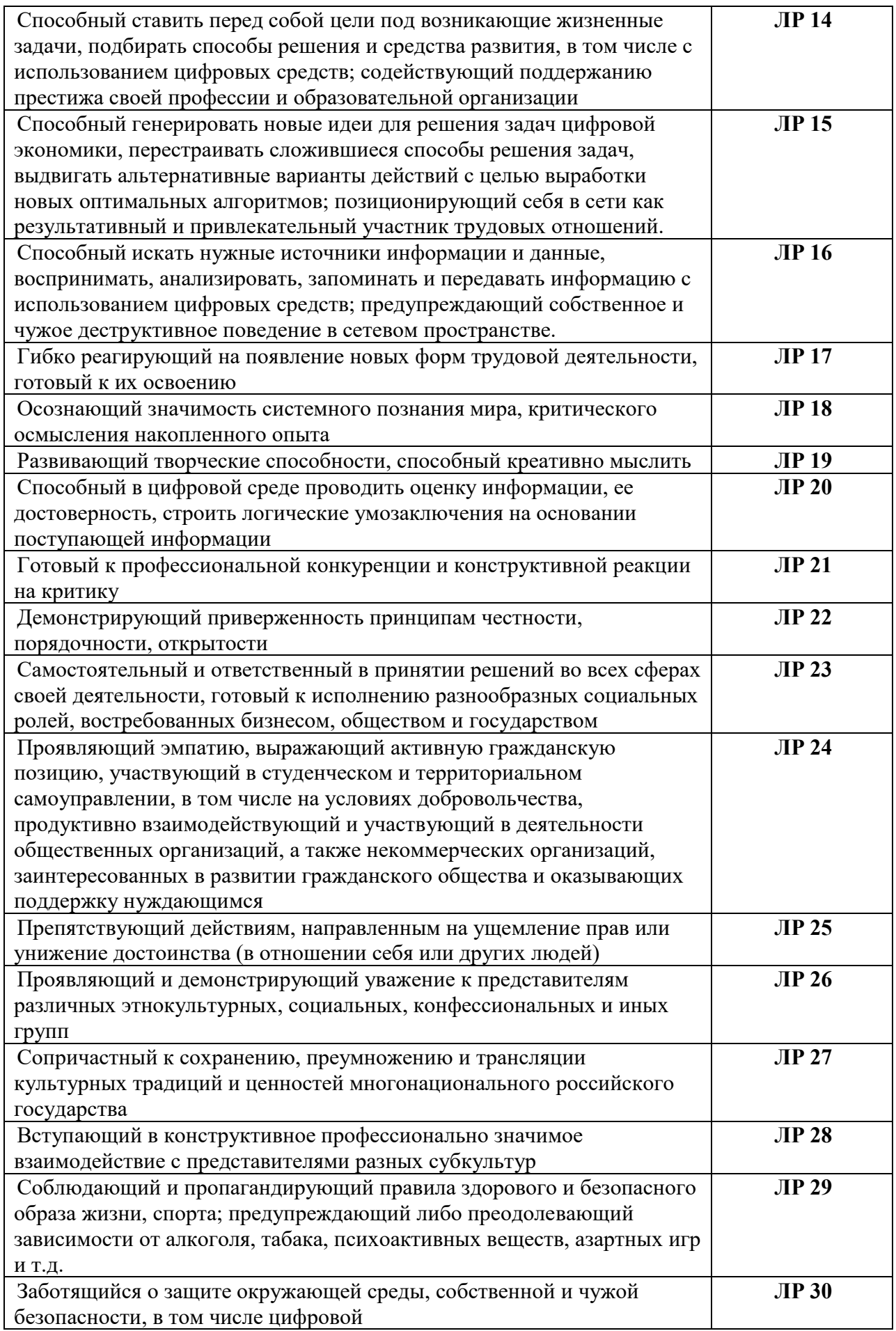

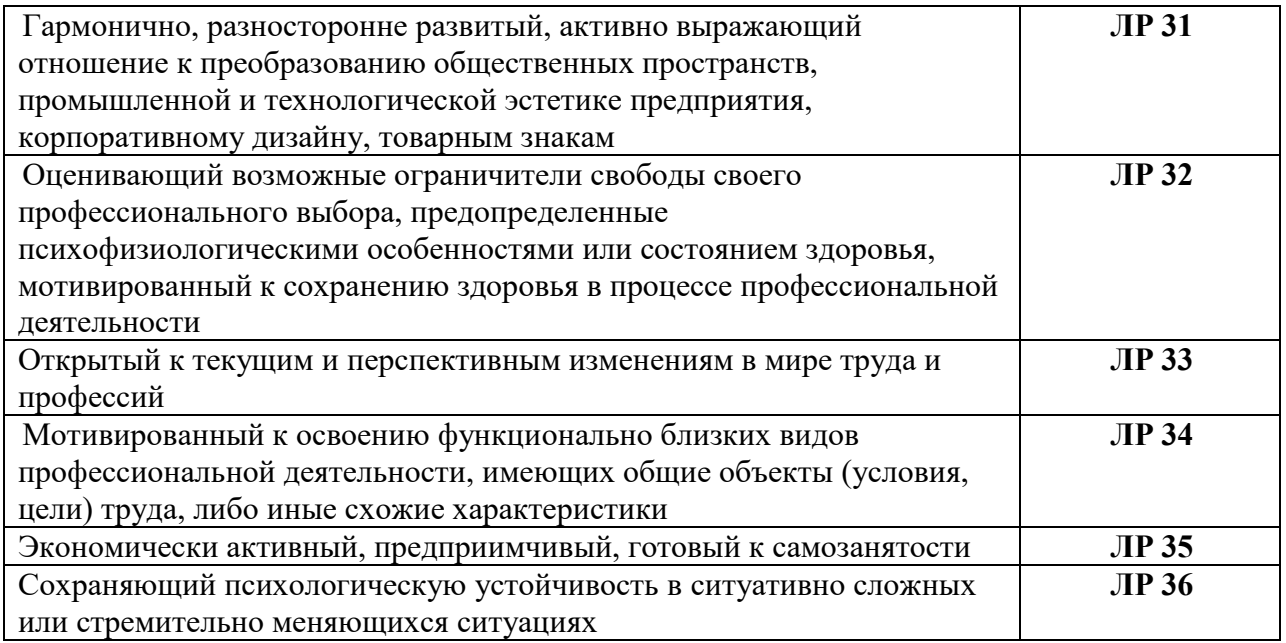

Рабочая программа профессионального модуля может быть использована В качестве самостоятельного курса переподготовки по направлению уровня профессий рабочих, должностей служащих 16199 «Оператор электронновычислительных и вычислительных машин», для освоения которого необходим уровень основного общего образования без особых требований к опыту и стажу слушателей курсов.

### **1.2. Цели и задачи модуля – требования к результатам освоения модуля**

С целью овладения указанным видом профессиональной деятельности и соответствующими профессиональными компетенциями обучающийся в ходе освоения профессионального модуля должен:

### **иметь практический опыт:**

− выполнения требований техники безопасности при работе с вычислительной техникой;

− организации рабочего места оператора электронно-вычислительных и вычислительных машин;

− подготовки оборудования компьютерной системы к работе;

− инсталяции, настройки и обслуживания программного обеспечения компьютерной системы;

− управления файлами;

− применения офисного программного обеспечения в соответствии с прикладной задачей;

− использования ресурсов локальной вычислительной сети;

− использования ресурсов, технологий и сервисов Интернет;

− применения средств защиты информации в компьютерной системе.

**уметь:**

− выполнять требования техники безопасности при работе с вычислительной техникой;

− производить подключение блоков персонального компьютера и периферийных устройств;

− производить установку и замену расходных материалов для периферийных устройств и компьютерной оргтехники;

диагностировать простейшие неисправности персонального компьютера, периферийного оборудования и компьютерной оргтехники;

− выполнять инсталляцию системного и прикладного программного обеспечения;

− создавать и управлять содержимым документов с помощью текстовых процессоров;

− создавать и управлять содержимым электронных таблиц с помощью редакторов таблиц;

− создавать и управлять содержимым презентаций с помощью редакторов презентаций;

− использовать мультимедиа проектор для демонстрации презентаций;

− вводить, редактировать и удалять записи в базе данных;

− эффективно пользоваться запросами базы данных;

– создавать и редактировать графические объекты с помощью программ для обработки растровой и векторной графики;

− производить сканирование документов и их распознавание;

− производить распечатку, копирование и тиражирование документов на принтере и других устройствах;

− управлять файлами данных на локальных съемных запоминающих устройствах, а также на дисках локальной компьютерной сети и в интернете;

− осуществлять навигацию по Веб-ресурсам Интернета с помощью браузера;

− осуществлять поиск, сортировку и анализ информации с помощью поисковых интернет сайтов;

− осуществлять антивирусную защиту персонального компьютера с помощью антивирусных программ;

− осуществлять резервное копирование и восстановление данных.

#### **знать:**

− требования техники безопасности при работе с вычислительной техникой;

− основные принципы устройства и работы компьютерных систем и периферийных устройств;

− классификацию и назначение компьютерных сетей;

− виды носителей информации;

− программное обеспечение для работы в компьютерных сетях и с ресурсами Интернета;

− основные средства защиты от вредоносного программного обеспечения и несанкционированного доступа к защищаемым ресурсам компьютерной системы.

### **1.3. Рекомендуемое количество часов на освоение программы профессионального модуля:**

всего – 288 часов, в том числе: максимальной учебной нагрузки обучающегося – 138 часа, включая: обязательной аудиторной учебной нагрузки обучающегося – 128 часа; в том числе за счет вариативной части - часов; самостоятельной работы обучающегося – 4 часа; учебной и производственной практики – 144 часа.

### **2. РЕЗУЛЬТАТЫ ОСВОЕНИЯ ПРОФЕССИОНАЛЬНОГО МОДУЛЯ**

Результатом освоения программы профессионального модуля является овладение обучающимися видом профессиональной деятельности **Выполнять работы по профессии «Оператор электронно-вычислительных и вычислительных машин»**, в том числе профессиональными (ПК), общими (ОК) компетенциями и личностными результатами (ЛР), указанными в п. 1.1.

### **3. СТРУКТУРА И СОДЕРЖАНИЕ ПРОФЕССИОНАЛЬНОГО МОДУЛЯ**

#### **3.1. Тематический план профессионального модуля**

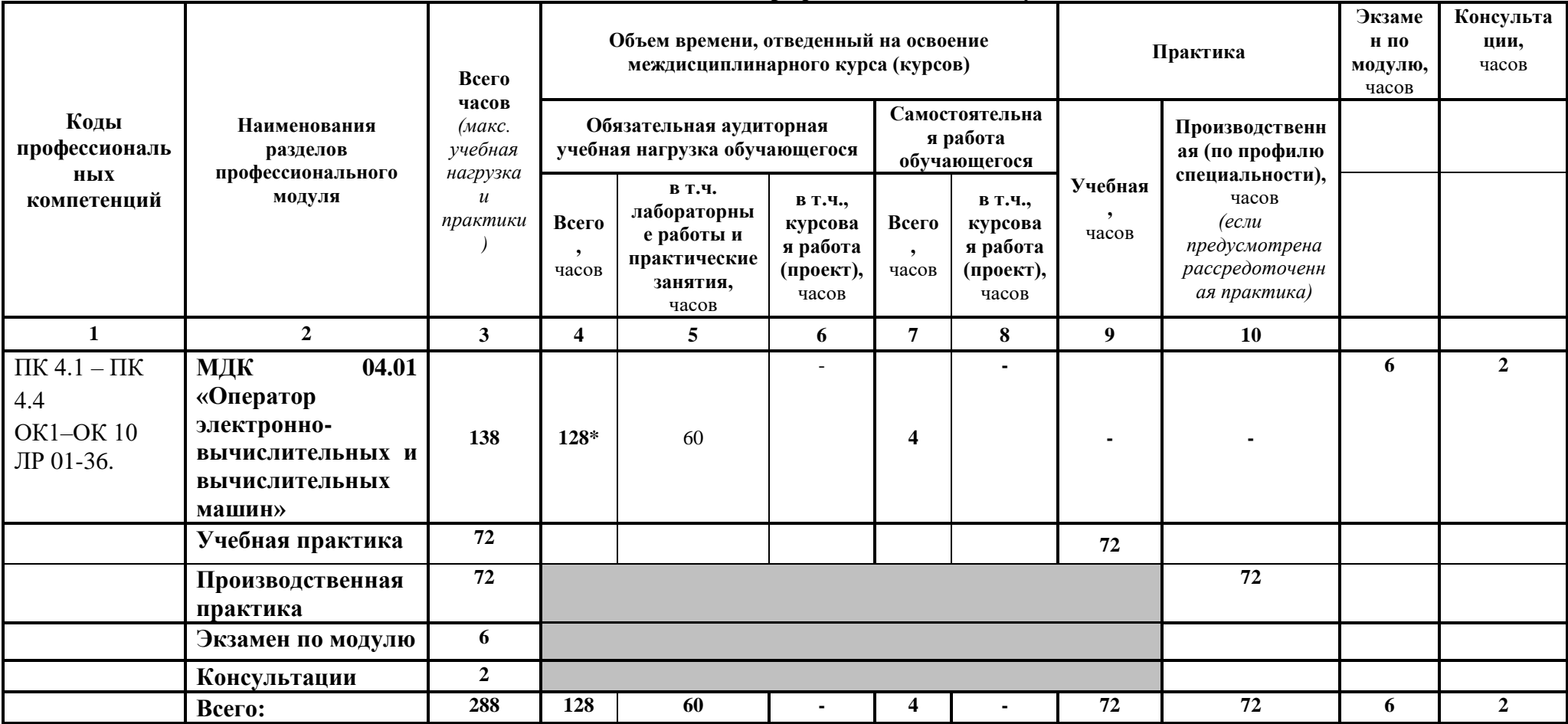

*Ячейки в столбцах 3, 4, 7, 9, 10 заполняются жирным шрифтом, в 5, 6, 8 - обычным. Если какой-либо вид учебной работы не предусмотрен, необходимо в соответствующей ячейке поставить прочерк. Количество часов, указанное в ячейках столбца 3, должно быть равно сумме чисел в соответствующих ячейках столбцов 4, 7, 9, 10 (жирный шрифт) по горизонтали. Количество часов, указанное в ячейках строки «Всего», должно быть равно сумме чисел соответствующих столбцов 3, 4, 5, 6, 7, 8, 9, 10 по вертикали. Количество часов, указанное в ячейке столбца 3 строки «Всего», должно соответствовать количеству часов на освоение программы профессионального модуля в пункте 1.3 паспорта программы. Количество часов на самостоятельную работу обучающегося должно соответствовать указанному в пункте 1.3 паспорта программы. Сумма количества часов на учебную и производственную практику (в строке «Всего» в столбцах 9 и 10) должна соответствовать указанному в пункте 1.3 паспорта программы. Для соответствия сумм значений следует повторить объем часов на производственную практику по профилю специальности (концентрированную) в колонке «Всего часов» и в предпоследней строке столбца «Производственная, часов». И учебная, и производственная (по профилю специальности) практики могут проводиться параллельно с теоретическими занятиями междисциплинарного курса (рассредоточено) или в специально выделенный период (концентрированно)*

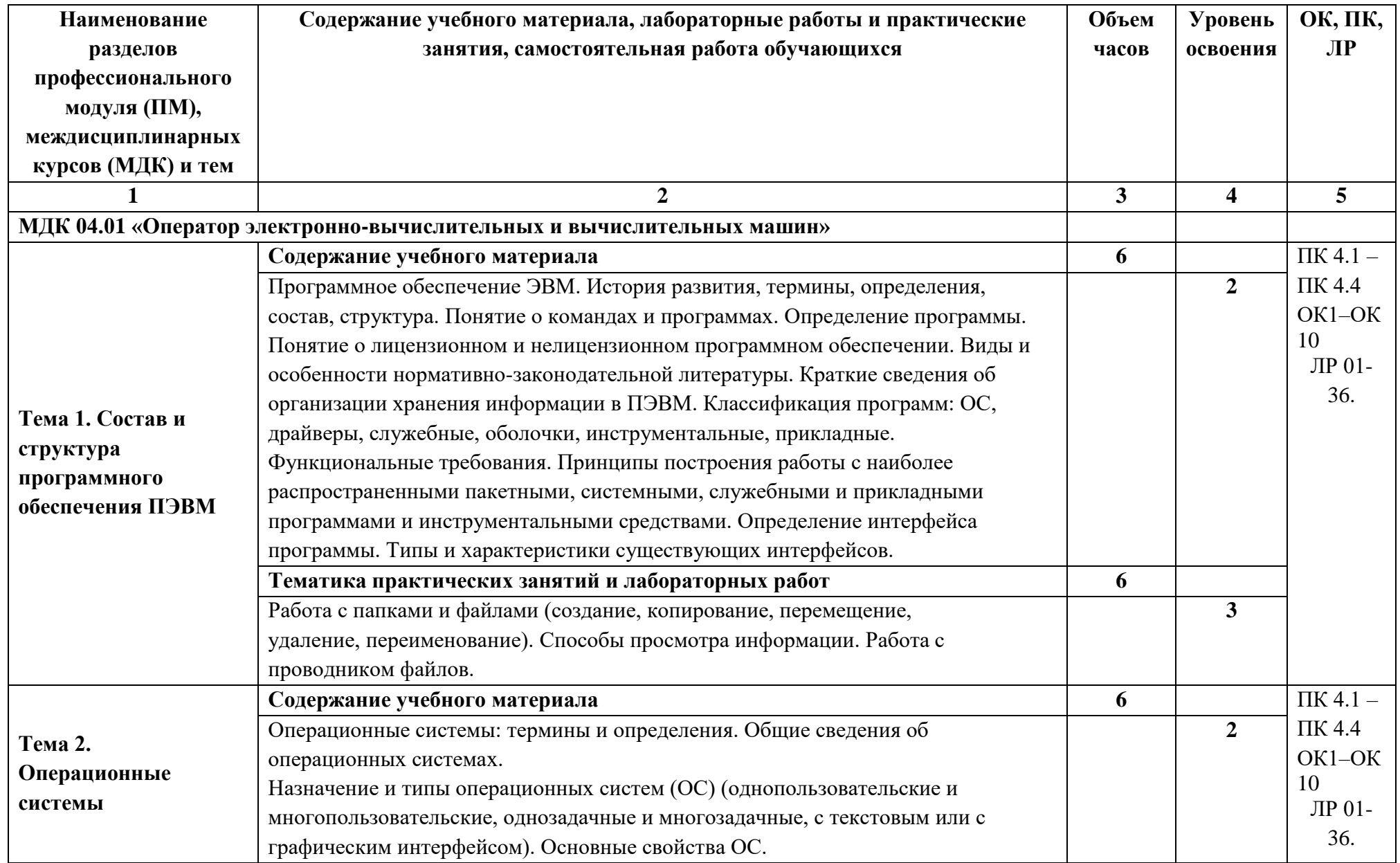

## **3.2. Содержание обучения по профессиональному модулю (ПМ)**

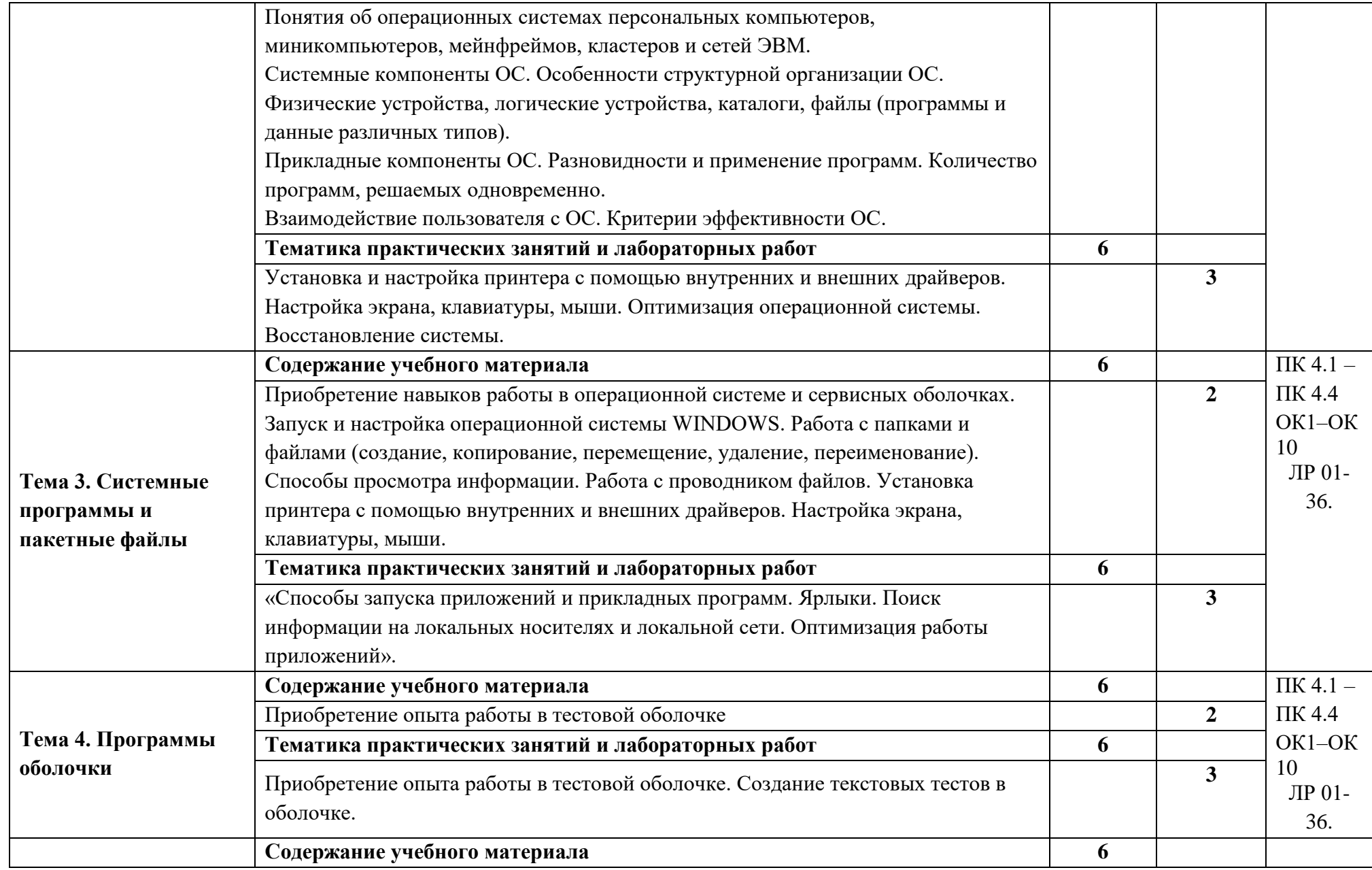

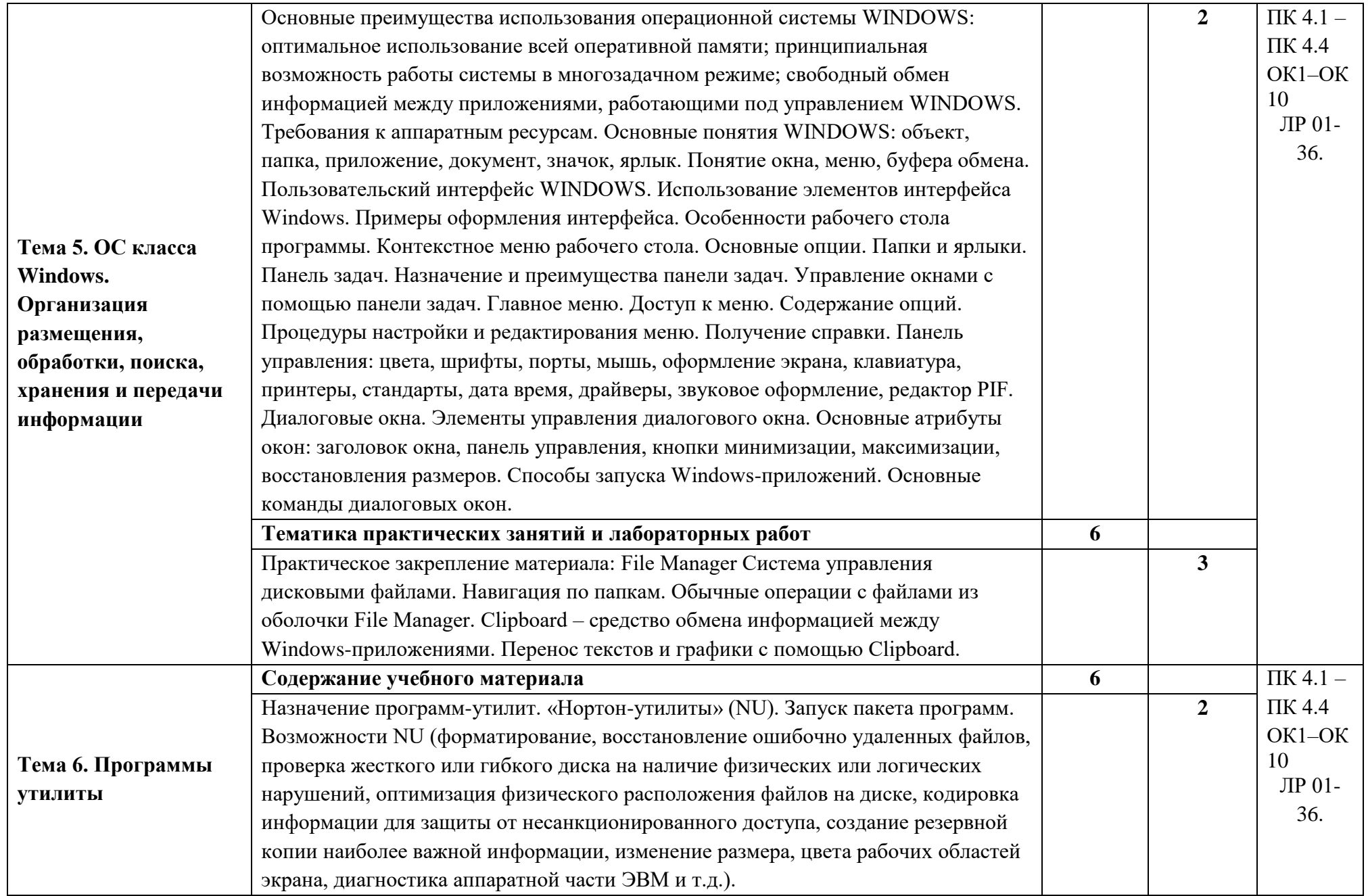

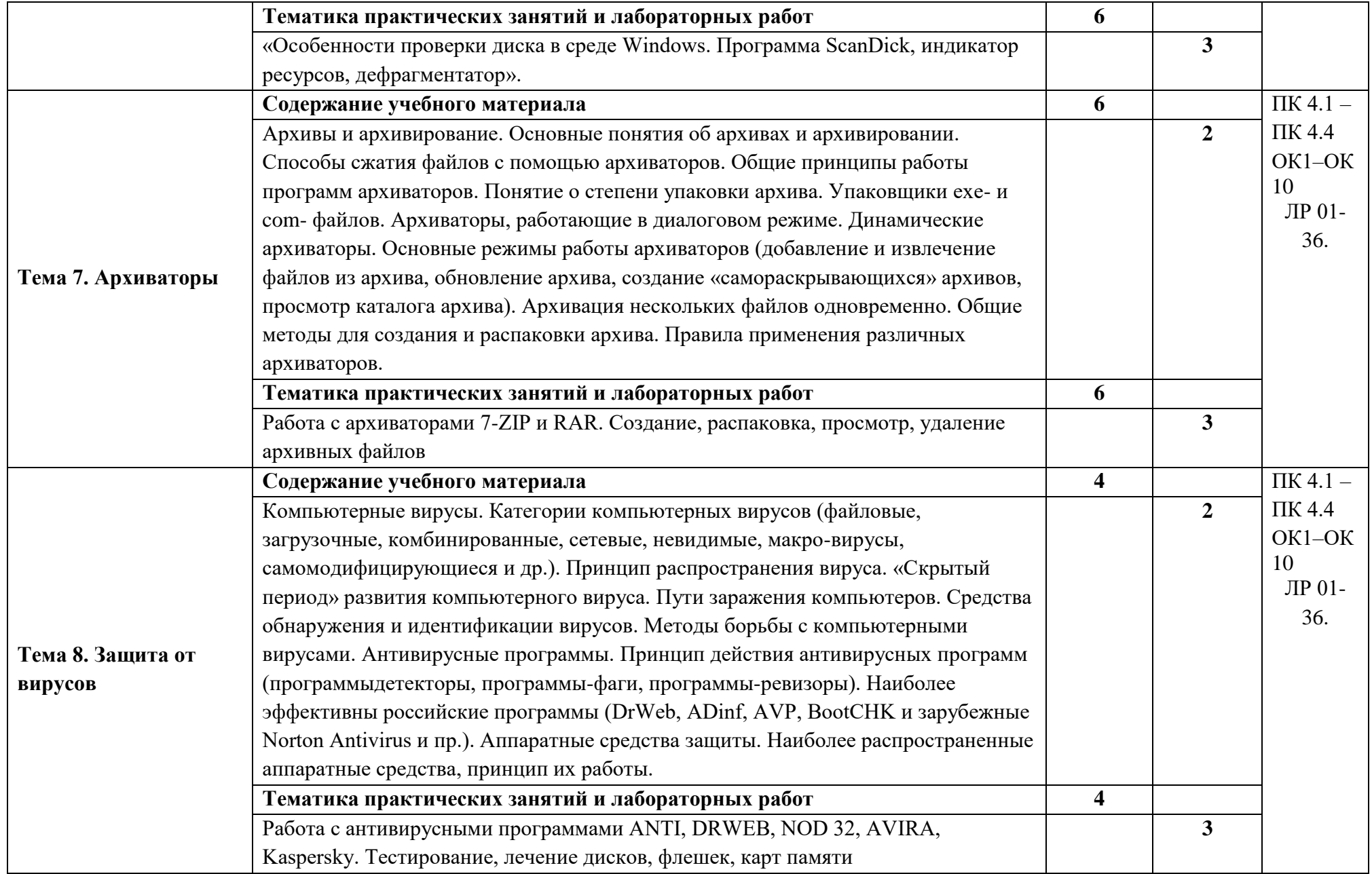

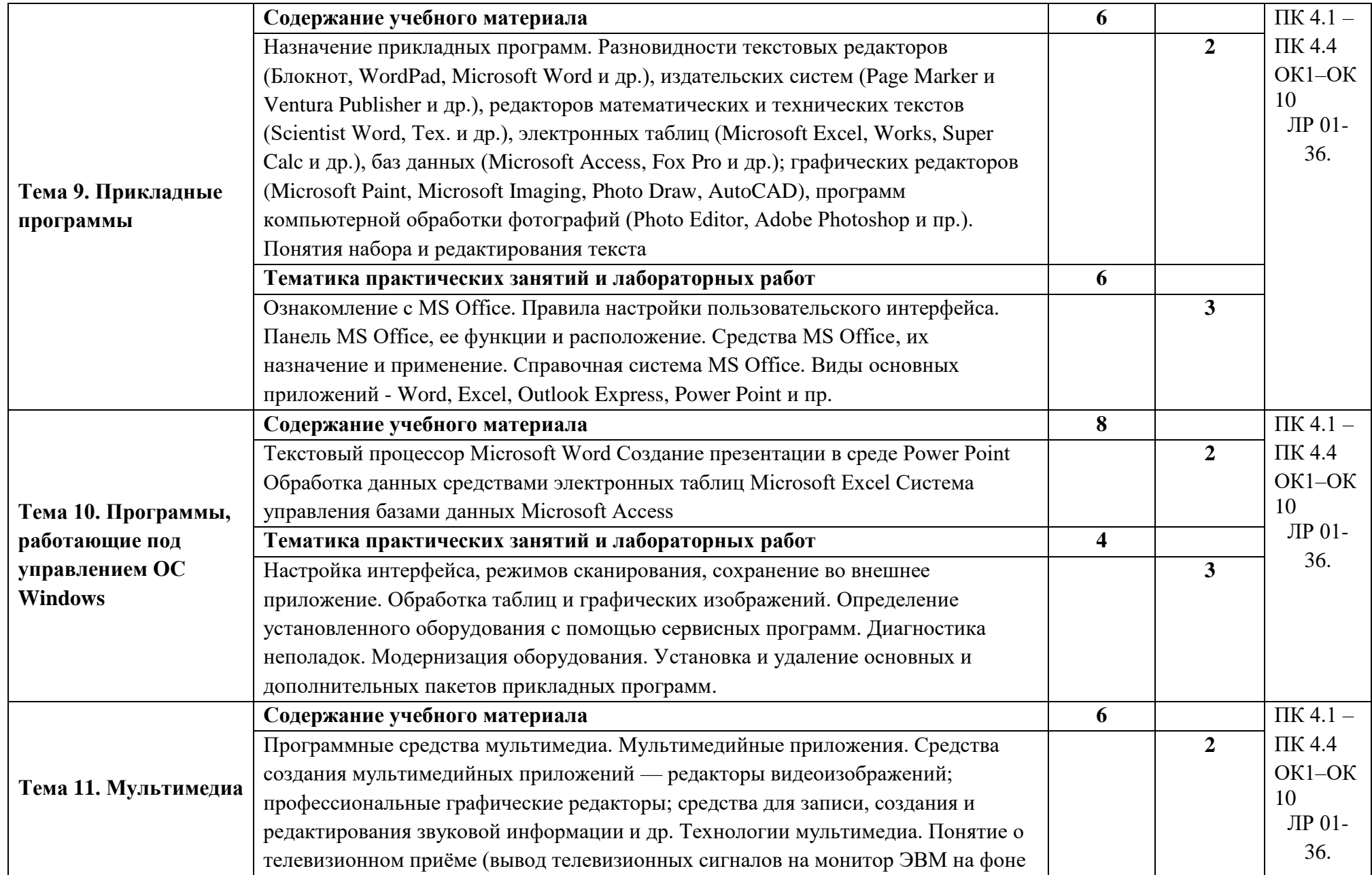

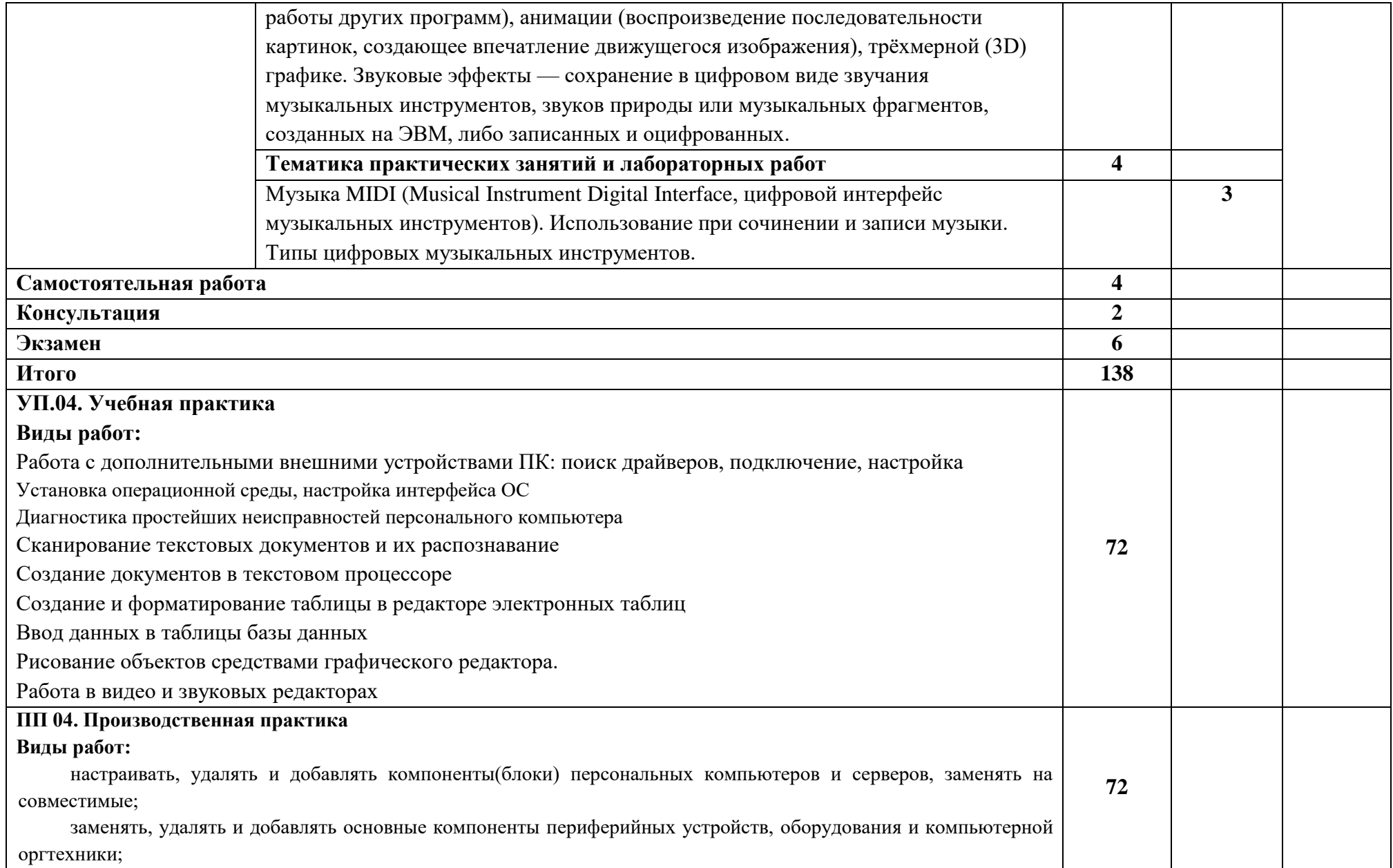

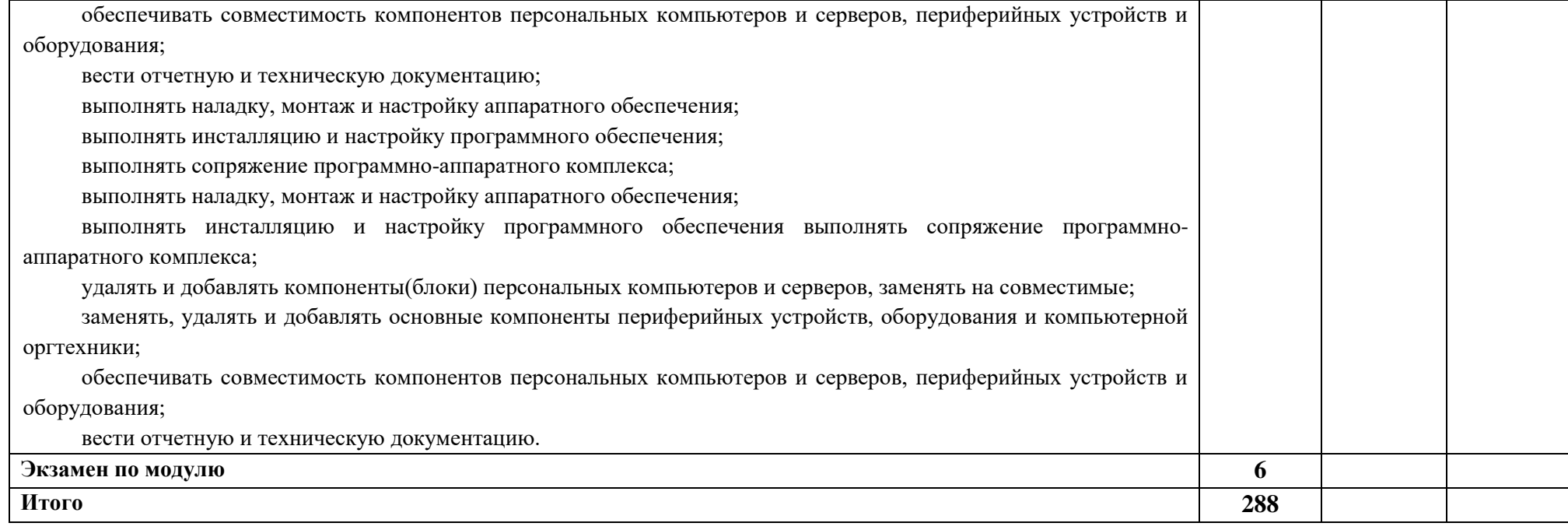

Для характеристики уровня освоения учебного материала используются следующие обозначения:

1 – ознакомительный (узнавание ранее изученных объектов, свойств);

2 – репродуктивный (выполнение деятельности по образцу, инструкции или под руководством);

3 – продуктивный (планирование и самостоятельное выполнение деятельности, решение проблемных задач).

### **4. УСЛОВИЯ РЕАЛИЗАЦИИ ПРОГРАММЫ ПРОФЕССИОНАЛЬНОГО МОДУЛЯ**

### **4.1. Требования к минимальному материально-техническому обеспечению**

Реализация примерной программы модуля предполагает наличие лаборатории информационных технологий.

Оборудование лаборатории информационных технологий:

Компьютеры, объединенные в локальную вычислительную сеть, проектор, экран, акустическая система.

Программное обеспечение: (операционные системы, пакет прикладных программ, графические редакторы, справочная правовая система, браузер, антивирусная программа)

Учебно-наглядные пособия: схемы, таблицы, учебные презентации

Раздаточный дидактический материал: учебные карточки с заданиями, дидактический материал для выполнения практических работ.

### **4.2. Информационное обеспечение обучения**

**Перечень рекомендуемых учебных изданий, Интернет-ресурсов, дополнительной литературы**

### **Основные печатные источники:**

1. Зубова, Е. Д. Основы теории информации : учебное пособие для спо / Е. Д. Зубова. — 2-е изд., стер. — Санкт-Петербург : Лань, 2021. — 48 с. — ISBN 978-5- 8114-7999-3. — Текст : электронный // Лань : электронно-библиотечная система. — URL: https://e.lanbook.com/book/171885 (дата обращения: 29.11.2021). — Режим доступа: для авториз. пользователей.

2. Киселев С.В. Оператор ЭВМ: учеб. пособие для студ. учреждений сред. проф. образования /. – 7-е изд., испр. – М.: Издательский центр «Академия», 2014.

3. Коньков, К. А. Устройство и функционирование ОС Windows. Практикум к курсу Операционные системы. /Учебное пособие // К.А. Коньков. М.: Бином, Лаборатория знаний Интуит, 2015.

4. Струмпэ Н.В. Оператор ЭВМ. Практические работы: учеб. пособие для нач. проф. образования / – 6-е изд., стер. – М.: Издательский центр «Академия», 2015.

### **Дополнительные источники**:

- 1. Жмакин А. П. Архитектура ЭВМ : учеб. пособие для вузов / А. П. Жмакин. 2 е изд., перераб. и доп. - СПб. : БХВ-Перербург, 2014. - 352 с. : ил. - (Учебная литература для вузов)
- 2. Сафонов, В.О. Основы современных операционных систем: учебное пособие. М.: Бином. Лаборатория знаний, 2014. – 583 с.
- 3. Уваров, С. 500 лучших программ для вашего компьютера (2 CD) / С. Уваров. СПб.: Питер, 2016.  $-320$  с.

### **Электронные источники:**

- 1. Информационный портал по безопасности [www.SecurityLab.ru.](http://www.securitylab.ru/)
- 2. Образовательные порталы по различным направлениям образования и тематике http://depobr.gov35.ru/
- 3. Сайт Научной электронной библиотеки [www.elibrary.ru](http://www.elibrary.ru/)
- 4. Справочно-правовая система «Гарант» » [www.garant.ru](http://www.garant.ru/)
- 5. Справочно-правовая система «Консультант Плюс» [www.consultant.ru](http://www.consultant.ru/)
- 6. Федеральный портал «Информационно-коммуникационные технологии в образовании» htpp\[\:www.ict.edu.ru](http://www.ict.edu.ru/)
- 7. Федеральный портал «Российское образование [www.edu.ru](http://www.edu.ru/)

## **4.3. Общие требования к организации образовательного процесса**

Обучение проводится с соблюдением образовательных стандартов, требований санитарной гигиены и охраны труда. Образовательный процесс осуществляется с учетом индивидуальных особенностей обучающихся.

Для достижения поставленных целей профессионального модуля необходимо предварительное изучение общепрофессиональных дисциплин, предусмотренных учебным планом.

## **4.4. Кадровое обеспечение образовательного процесса**

4.4.1. Реализация образовательной программы обеспечивается педагогическими работниками образовательной организации, а также лицами, привлекаемыми к реализации образовательной программы на условиях гражданско-правового договора, в том числе из числа руководителей и работников организаций, направление деятельности которых соответствует области профессиональной деятельности, имеющих стаж работы в данной профессиональной области не менее 3 лет.

4.4.2. Квалификация педагогических работников образовательной организации должна отвечать квалификационным требованиям, указанным в квалификационных справочниках, и (или) профессиональных стандартах (при наличии).

Педагогические работники, привлекаемые к реализации образовательной программы, должны получать дополнительное профессиональное образование по программам повышения квалификации, в том числе в форме стажировки в организациях, направление деятельности которых соответствует области профессиональной деятельности, не реже 1 раза в 3 года с учетом расширения спектра профессиональных компетенций.

Доля педагогических работников (в приведенных к целочисленным значениям ставок), обеспечивающих освоение обучающимися профессиональных модулей, имеющих опыт деятельности не менее 3 лет в организациях, направление деятельности которых соответствует области профессиональной деятельности, в общем числе педагогических работников, реализующих образовательную программу, должна быть не менее 25 процентов.

 $\ddot{\phantom{a}}$ 

## **5. КОНТРОЛЬ И ОЦЕНКА РЕЗУЛЬТАТОВ ОСВОЕНИЯ ПРОФЕССИОНАЛЬНОГО МОДУЛЯ (ВИДА ПРОФЕССИОНАЛЬНОЙ ДЕЯТЕЛЬНОСТИ)**

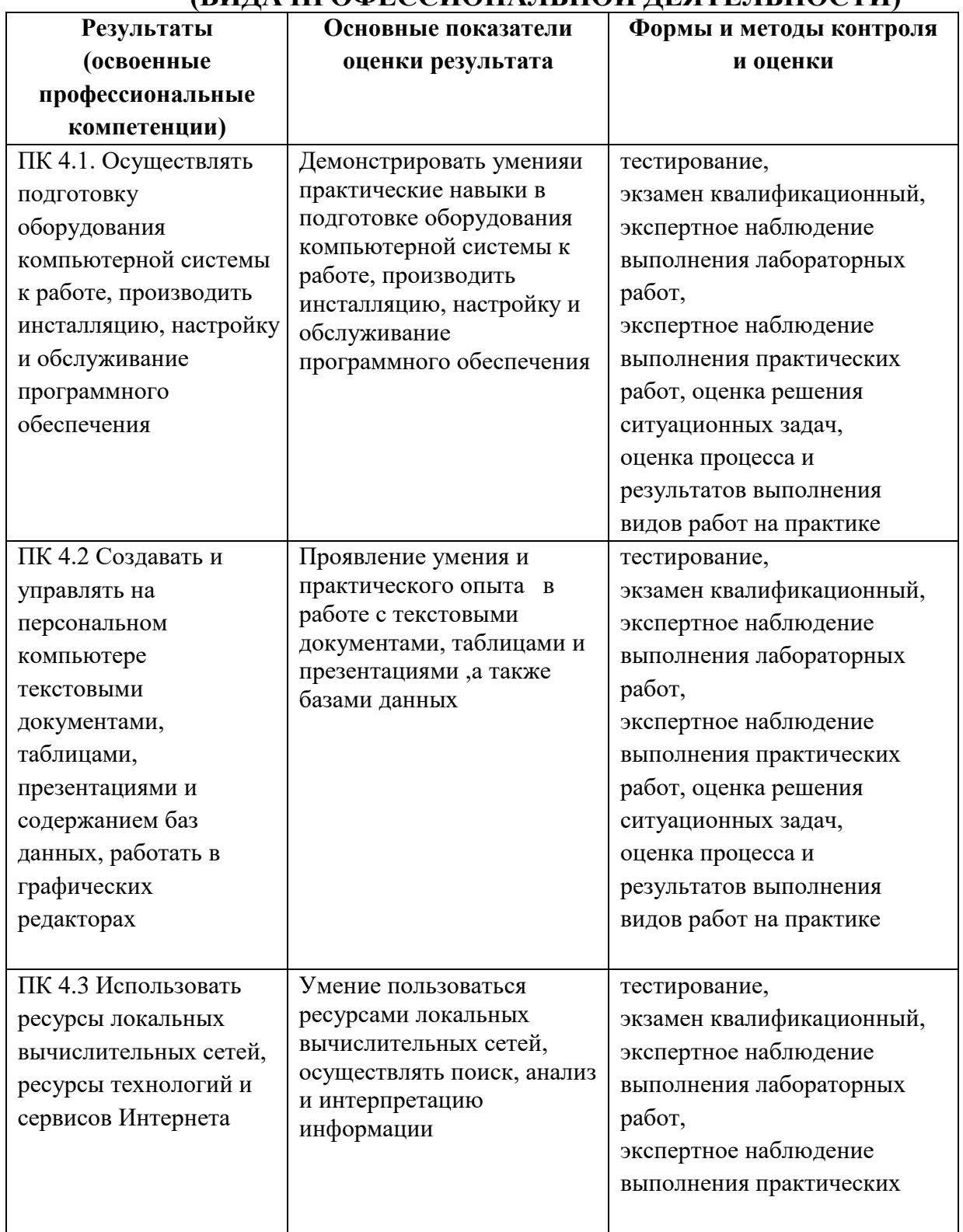

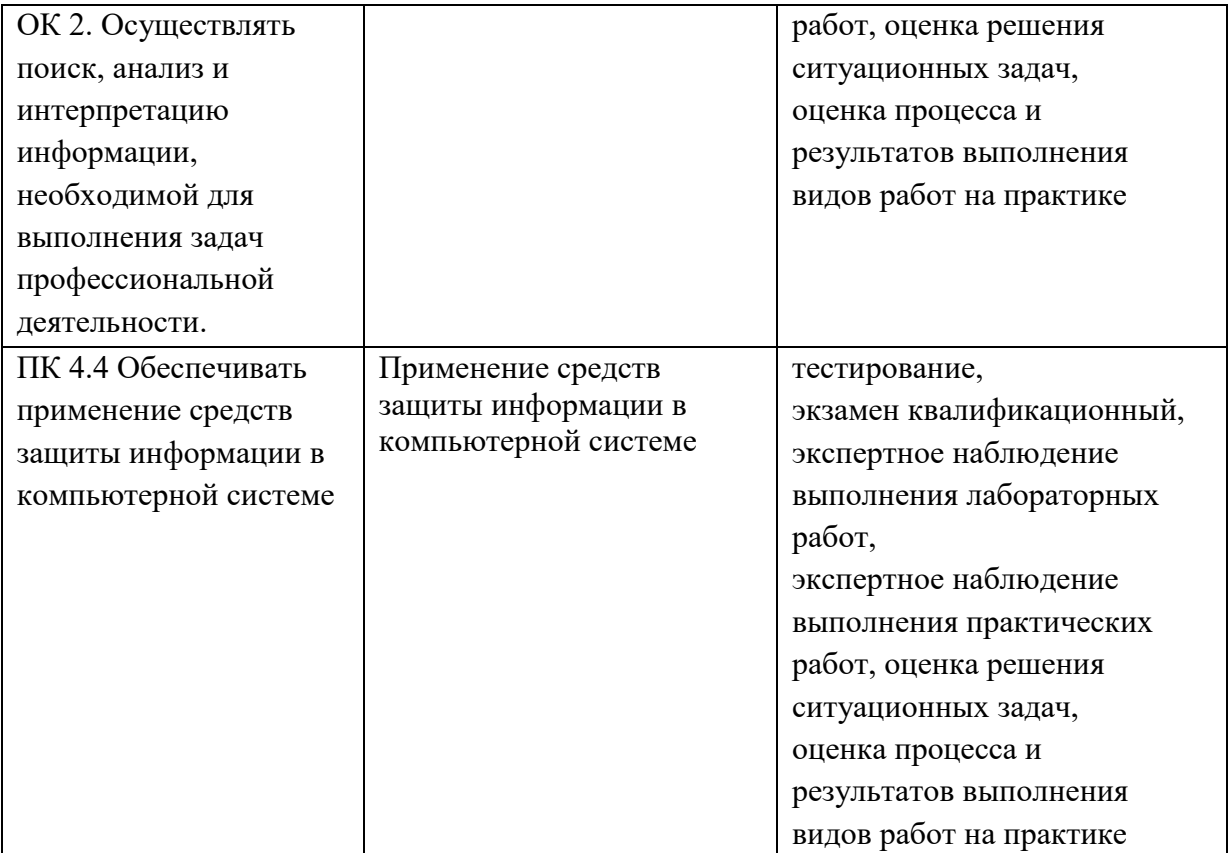

Формы и методы контроля и оценки результатов обучения должны позволять проверять у обучающихся не только сформированность профессиональных компетенций, но и развитие общих компетенций и обеспечивающих их умений.

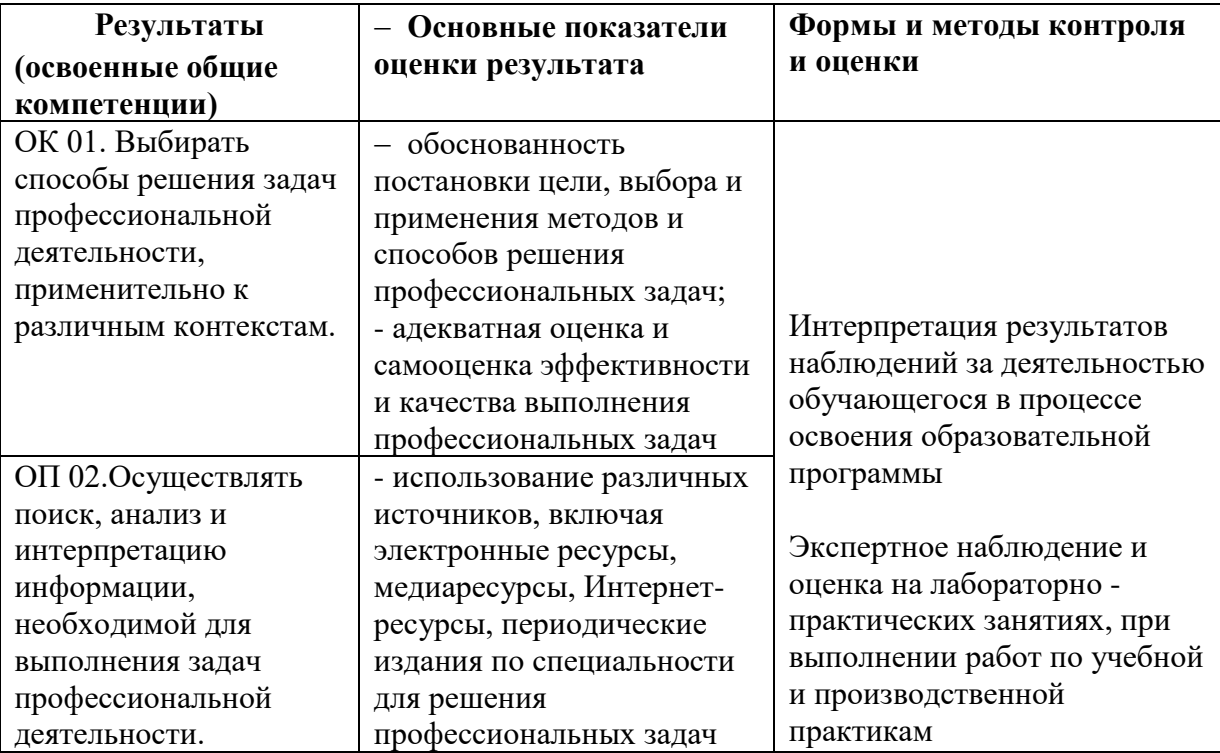

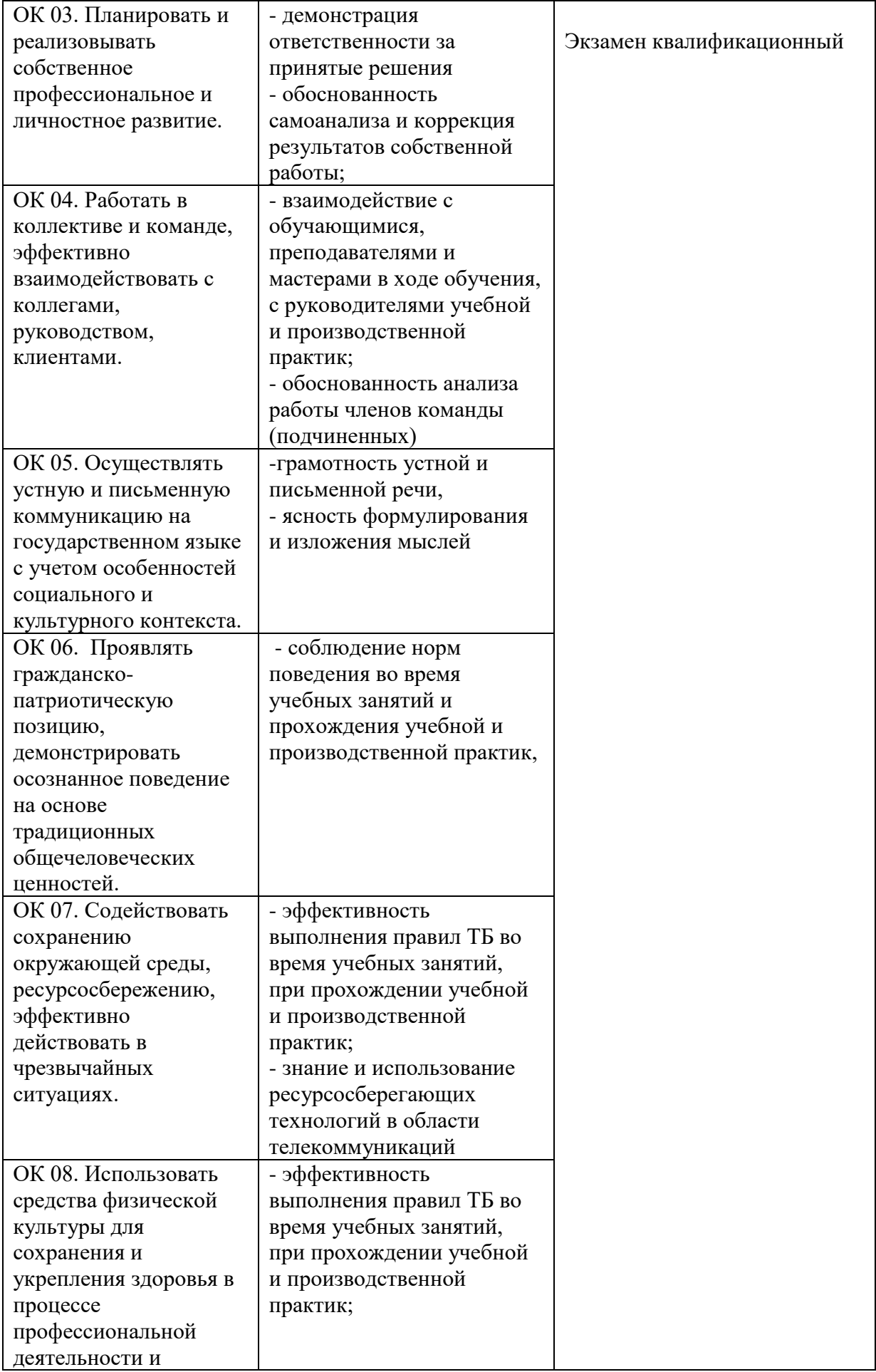

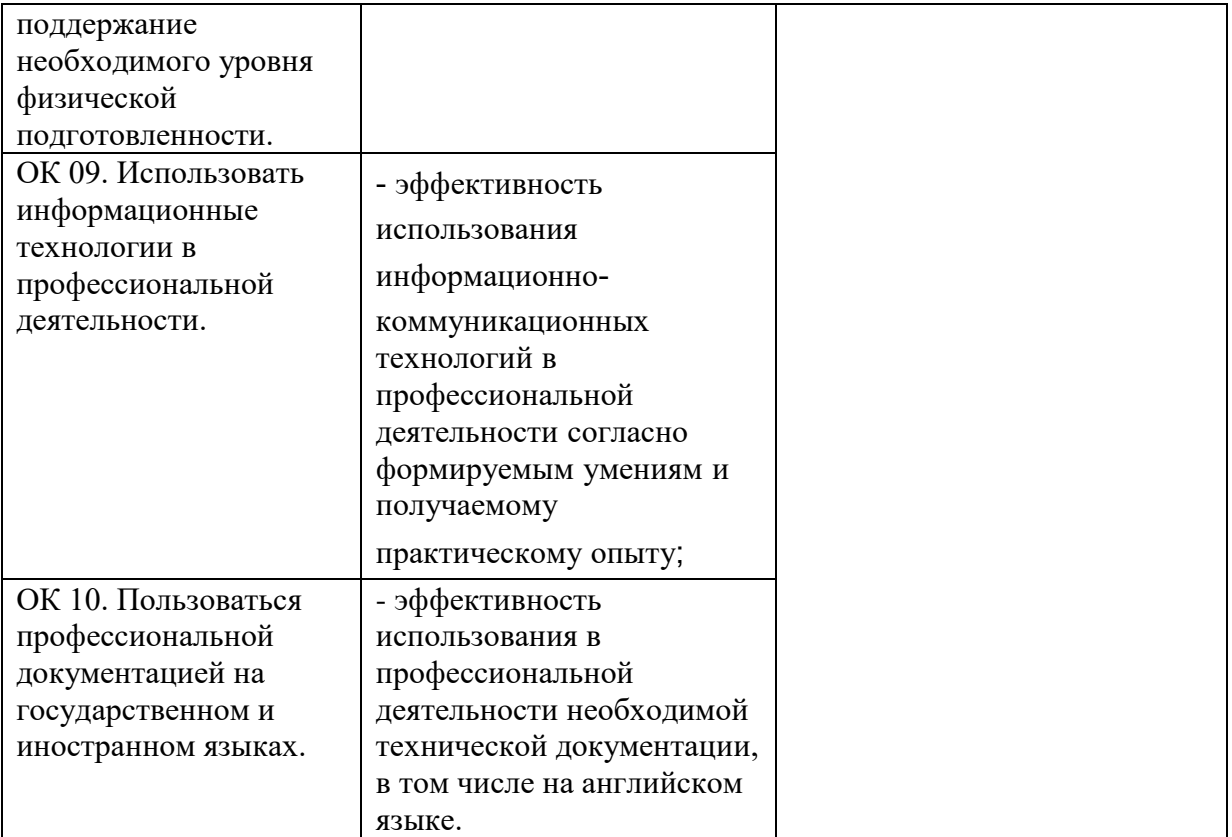

# **Лист изменений и дополнений**

в рабочую программу профессионального модуля

по специальности \_

*(код и наименование специальности)*

\_\_\_\_\_\_\_\_\_\_\_\_\_\_\_\_\_\_\_\_\_\_\_\_\_\_\_\_\_\_\_\_\_\_\_\_\_\_\_\_\_\_\_\_\_\_\_\_\_\_\_\_\_\_\_\_\_\_\_\_\_\_\_\_\_\_\_\_\_\_\_\_\_\_\_\_\_\_\_\_\_\_\_\_\_\_

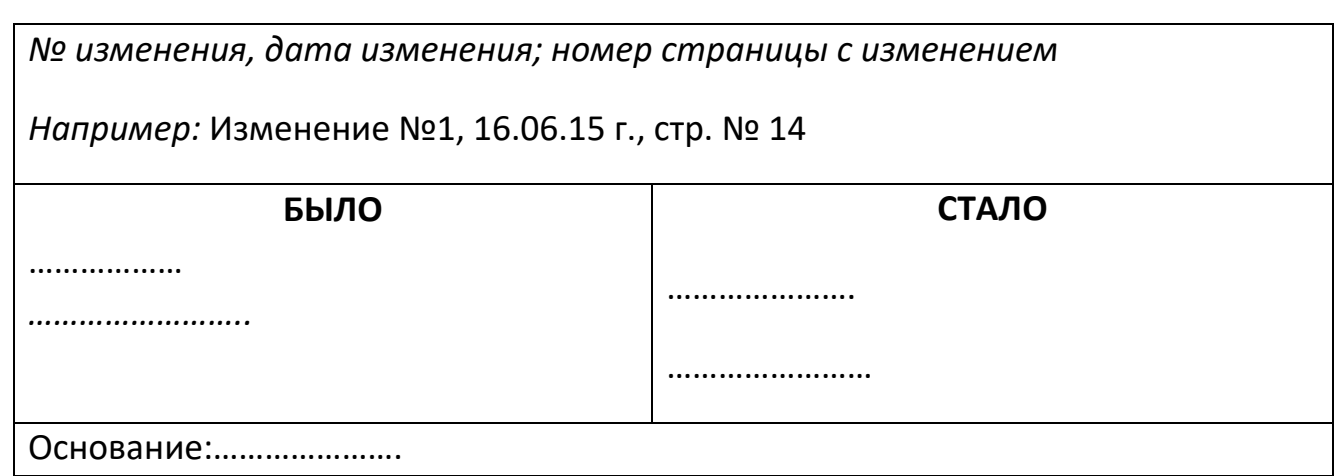

*подпись Инициалы, фамилия , внесшего изменения*

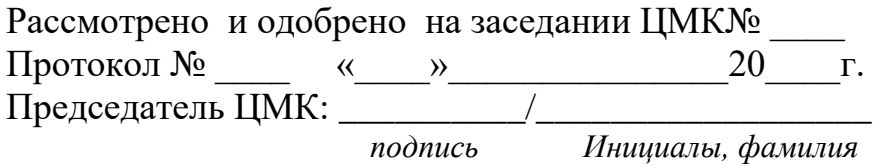

*\_\_\_\_\_\_\_\_\_\_\_\_\_\_\_/\_\_\_\_\_\_\_\_\_\_\_\_\_\_\_\_\_\_\_\_\_\_\_\_\_\_\_\_\_\_\_\_\_\_\_\_\_\_\_\_\_\_*